# **Joint Crediting Mechanism Approved Methodology ID\_AM009 "Replacement of conventional burners with regenerative burners for aluminum holding furnaces"**

## **A. Title of the methodology**

Replacement of conventional burners with regenerative burners for aluminum holding furnaces, ver. 3.0

### **B. Terms and definitions**

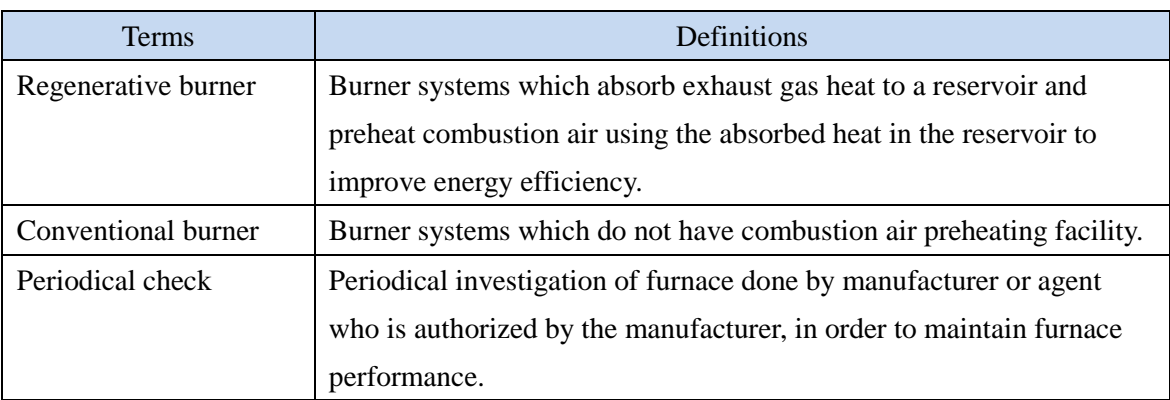

## **C. Summary of the methodology**

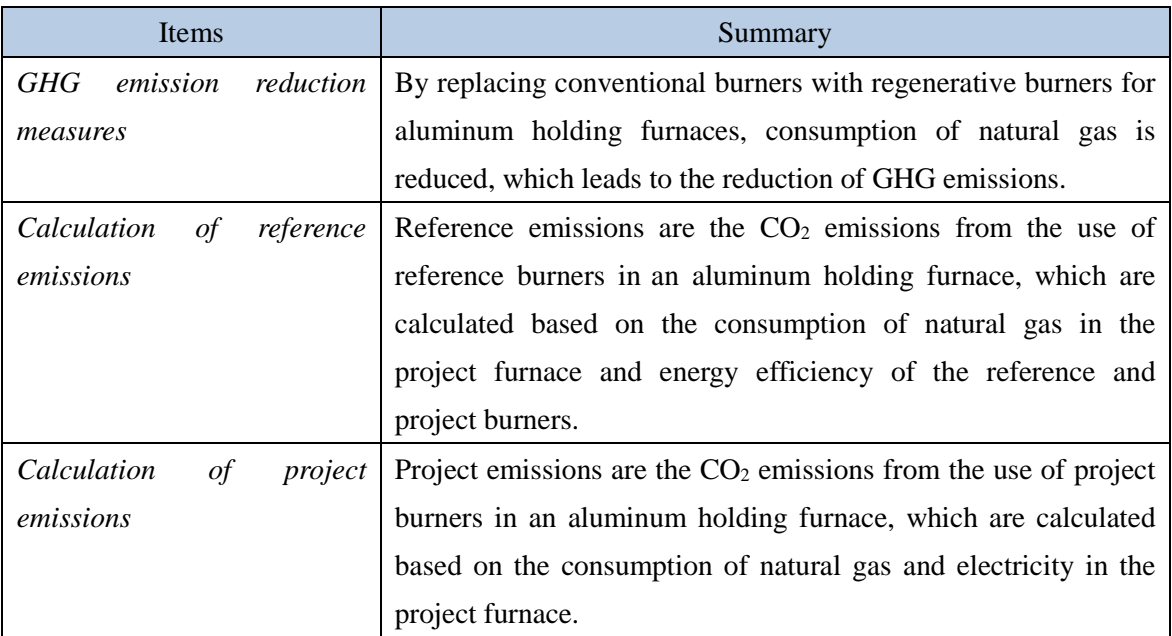

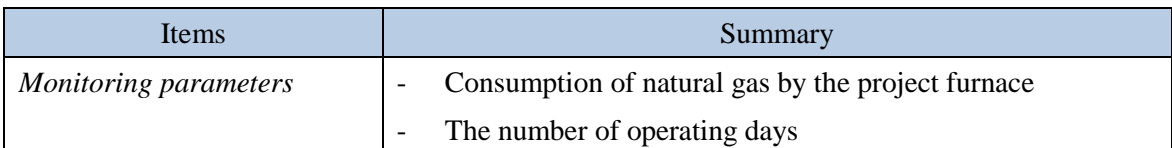

#### **D. Eligibility criteria**

This methodology is applicable to projects that satisfy all of the following criteria.

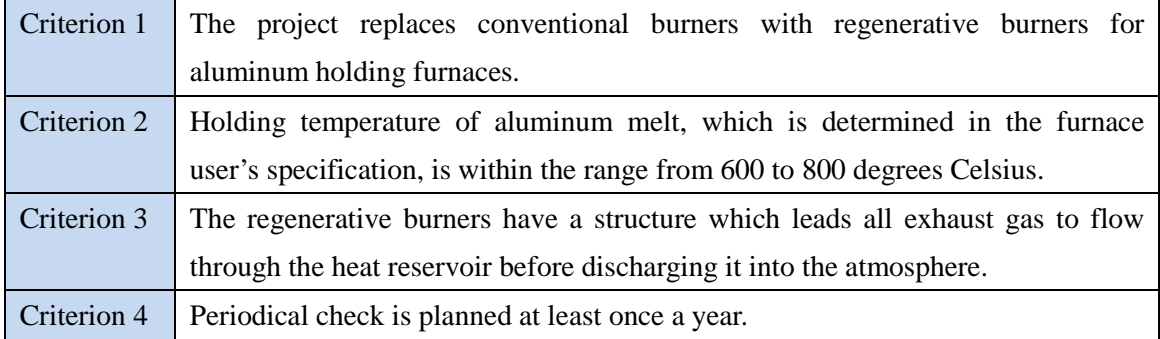

#### **E. Emission Sources and GHG types**

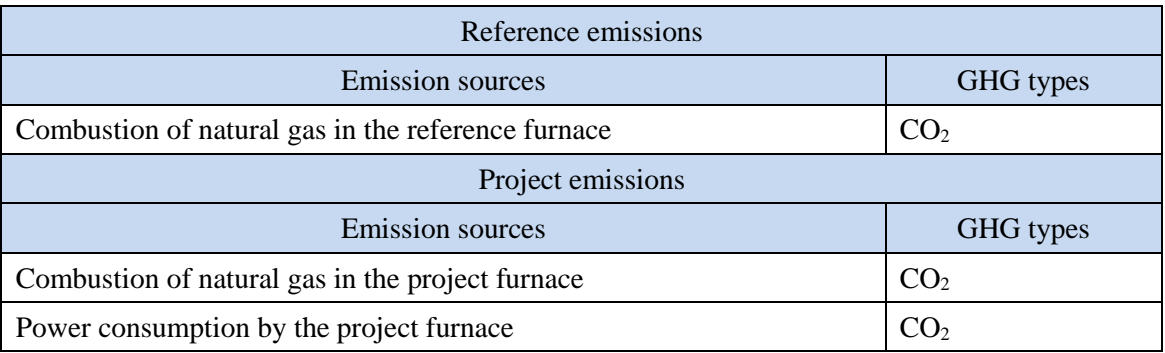

#### **F. Establishment and calculation of reference emissions**

#### **F.1. Establishment of reference emissions**

The methodology results in conservative calculation of emission reductions and ensures net reduction of emissions by the following approaches:

#### **1. Setting energy efficiencies of burners in a conservative manner**

It can be said that the energy efficiency of burners increases as the exhaust gas temperature falls (and vice versa), since high exhaust gas temperature means that heat is released without being used. In this methodology, the energy efficiencies are set as default values by assuming the exhaust gas temperature conservatively.

For the reference burner, the exhaust gas temperature is set as 750 degrees Celsius. When the holding temperature is designed to be within the range from 600 to 800 degrees Celsius, the actual furnace atmospheric temperature is generally in the range of 750 to 950 degrees Celsius. Therefore, for the reference burner, the exhaust gas temperature is assumed to be equal to the lower end of furnace atmospheric temperature for the sake of conservativeness.

For the project burner, the exhaust gas temperature is set as 300 degrees Celsius. When the holding temperature is designed to be within the range from 600 to 800 degrees Celsius, the actual furnace atmospheric temperature is generally in the range of 750 to 950 degrees Celsius for project burner, too. In addition, for the project burner, the exhaust gas temperature is lower than the furnace atmospheric temperature due to the heat absorber; when the furnace atmospheric temperature is in the range of 750 to 950 degrees Celsius, the possible temperature of the project exhaust gas is less than 300 degrees Celsius. Therefore, for the project burner, the exhaust gas temperature is set as the upper end of the possible exhaust gas temperature for the sake of conservativeness.

Therefore, this methodology results in the conservative calculation of reference emissions by assuming the lower reference exhaust gas temperature and the higher project exhaust gas temperature in setting the burner efficiencies.

#### **2. Omitting reference power consumption**

Although electricity is used in the reference furnace,  $CO<sub>2</sub>$  emissions from power consumption are not included in the reference emissions for the purpose of ensuring simplicity and conservativeness.

#### **F.2. Calculation of reference emissions**

Reference emissions are calculated as follows:

$$
RE_p = \sum_i \{FC_{PJ,NG,i,p} \times (\eta_{PJ,i} + \eta_{RE,i}) \times NCV_{NG} \times EF_{NG}\}
$$

Where:

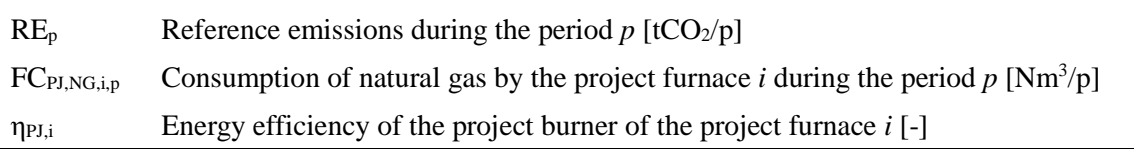

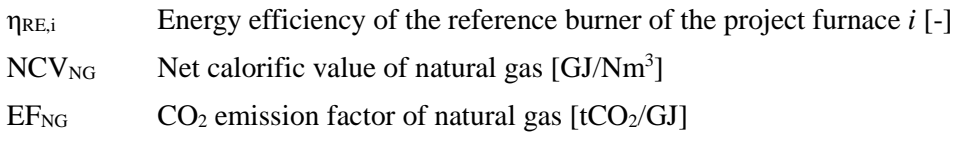

## **G. Calculation of project emissions**

Project emissions are calculated as follows:

$$
PE_p = PE_{NG,p} + PE_{elec,p}
$$

Where:

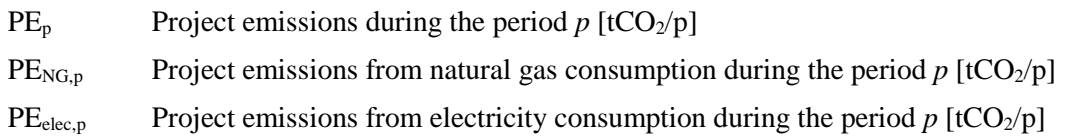

$$
PE_{NG,p} = \sum_{i} (FC_{PJ,NG,i,p} \times NCV_{NG} \times EF_{NG})
$$

Where:

 $PE<sub>NG,p</sub>$  Project emissions from natural gas consumption during the period *p* [tCO<sub>2</sub>/p]  $FC_{PI,NG,i,p}$  Consumption of natural gas by the project furnace *i* during the period  $p \text{ [Nm}^3/p\text{]}$  $NCV_{NG}$  Net calorific value of natural gas [GJ/Nm<sup>3</sup>]  $EF_{NG}$   $CO_2$  emission factor of natural gas [tCO<sub>2</sub>/GJ]

 $PE_{elec,p} = EC_{Pl,p} \times EF_{elec}$ 

Where:

 $PE<sub>elec.p</sub>$  Project emissions during the period *p* (from electricity)  $[tCO_2/p]$ EC<sub>PJ,p</sub> Consumption of electricity by the project furnace during the period  $p$  [MWh/ p]  $EF_{elec}$  CO<sub>2</sub> emission factor for consumed electricity [tCO<sub>2</sub>/MWh]

$$
EC_{PJ,p} = \sum_{i} \{ RC_{CAP,i} \times 10^{-6} \times 24 \, (hours/day) \times D_{op,i,p}\}
$$

Where:

EC<sub>PJ,p</sub> Consumption of electricity by the project furnace during the period  $p$  [MWh/p] RCCAP,i The total maximum rated capacity of auxiliary equipment of the project furnace *i*  $[W]$  $D_{op,i,p}$  The number of operating days of the project furnace *i* during the period *p* [day/p]

## **H. Calculation of emissions reductions**

Emissions reductions are calculated as follows:

$$
ER_p=RE_p-PE_p \\
$$

Where:

ER<sub>p</sub> Emissions reductions during the period  $p$  [tCO<sub>2</sub>/ p]

RE<sub>p</sub> Reference emissions during the period  $p$  [tCO<sub>2</sub>/ p]

 $PE<sub>p</sub>$  Project emissions during the period *p* [tCO<sub>2</sub>/ p]

## **I. Data and parameters fixed** *ex ante*

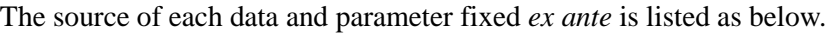

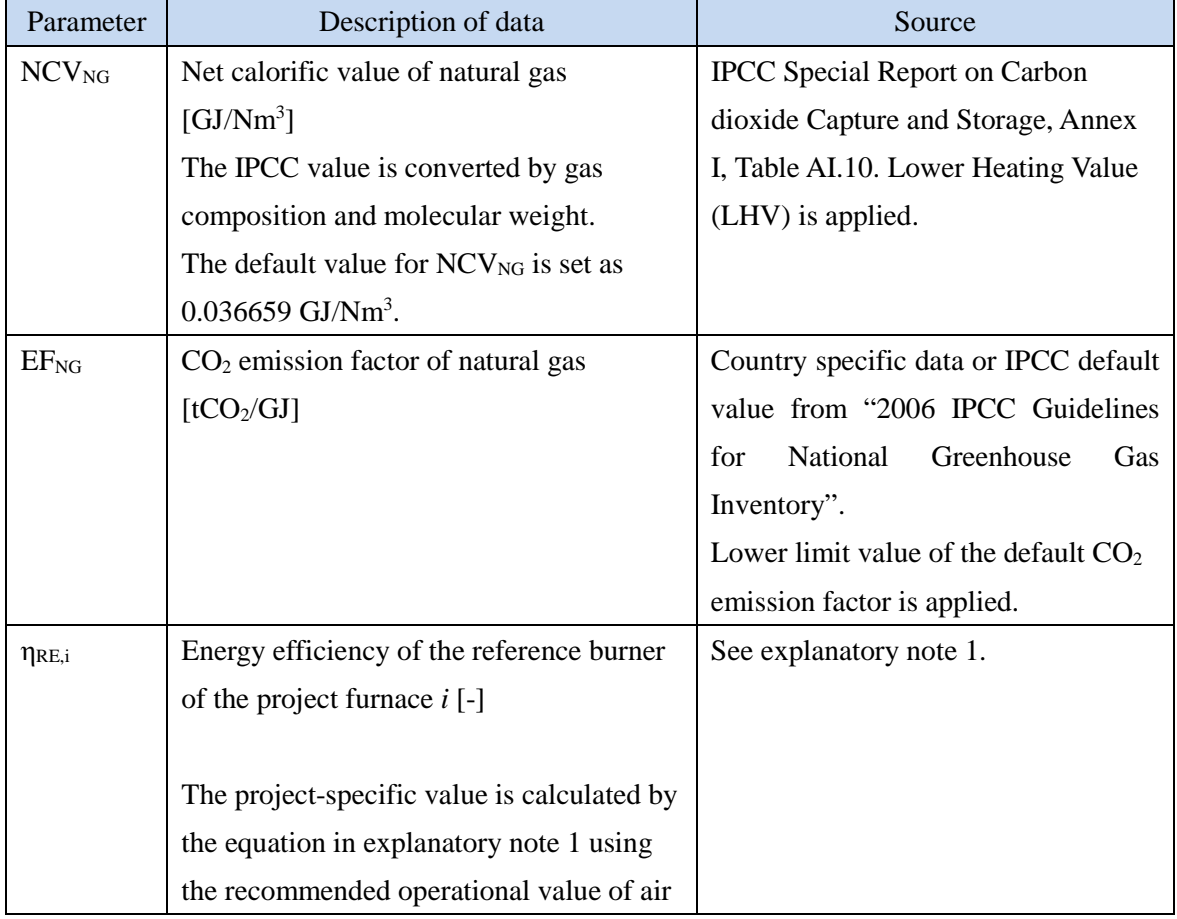

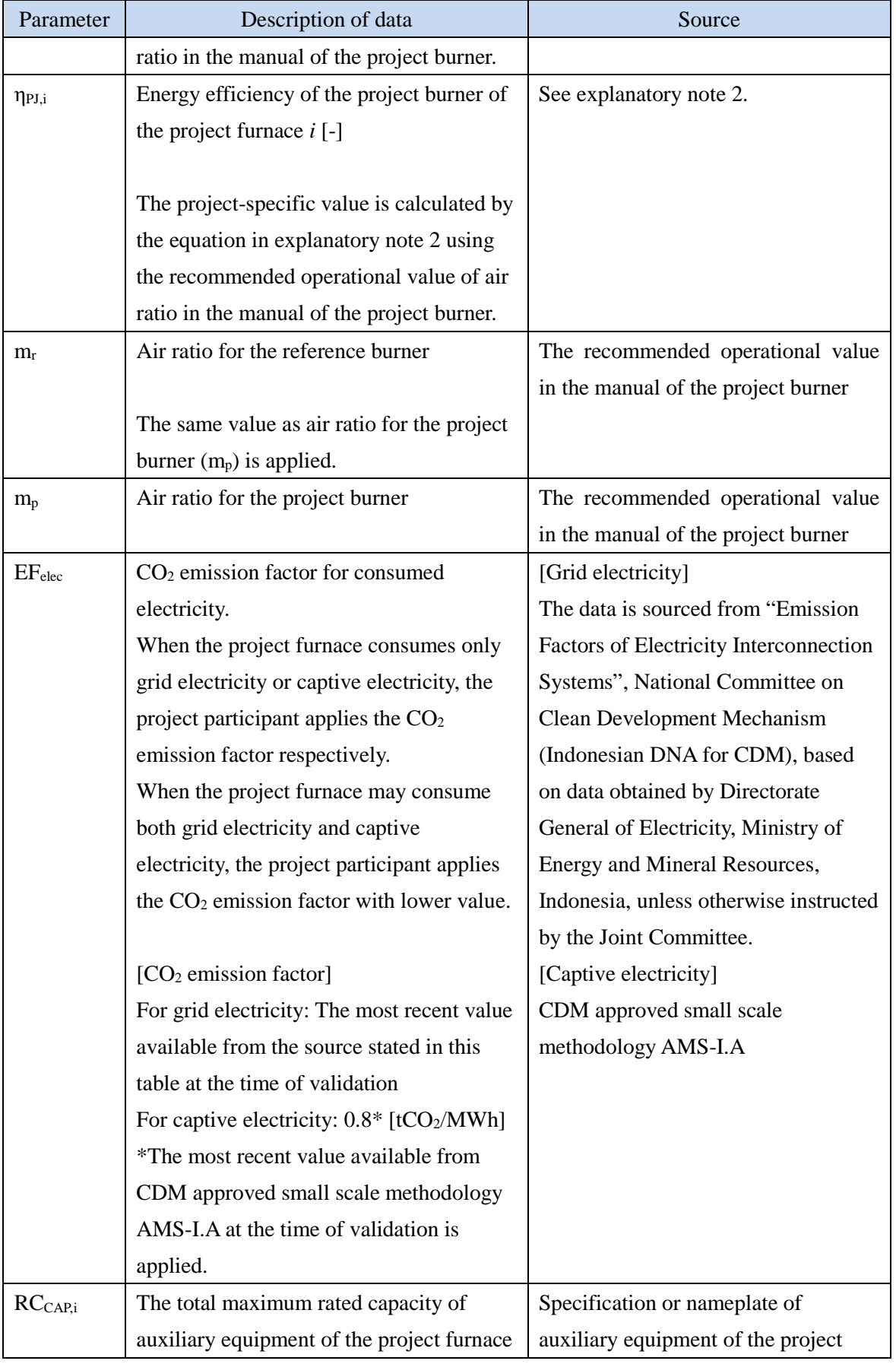

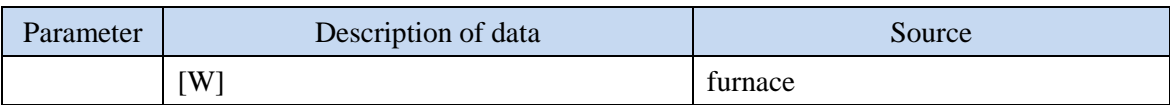

(Explanatory note 1)

$$
\eta_{RE}=\qquad \frac{NCV_{NG}\text{ - }\left[ G{{w}_{NG}}^{\text{ }}c_{1,r}^{\text{ }}\text{ }^{* }{{C}_{1,r}}\text{ - }{{T}_{2}}\text{ } \right]\text{ + }{{A}_{0,NG}}^{\text{ }}\text{ }^{* }{{\left( {{m}_{r}}\text{ - }}1\right)\text{ }^{* }{{c}_{2,r}}^{\text{ }}\text{ }^{* }{{\left( {{T}_{1,r}}\text{ - }{{T}_{2}}\right)}]}}{\text{ }NCV_{NG}}}
$$

Where:

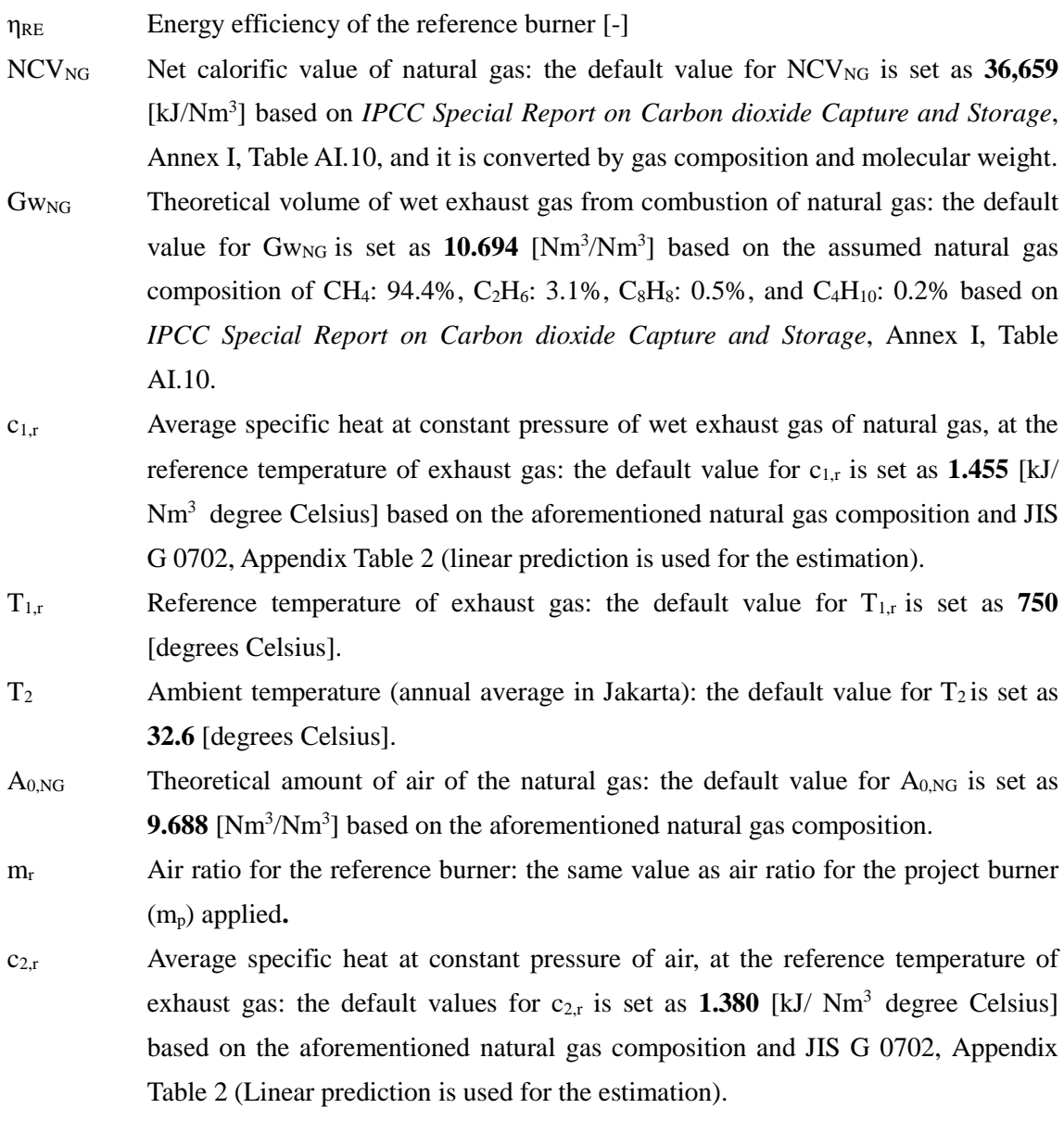

I-8

(Explanatory note 2)

$$
\eta_{pj}=\qquad \frac{NCV_{NG}\text{ - }[Gw_{NG}*c_{1,p}* (T_{1,p}\text{ - }T_2)\text{ + }A_{0,NG}*(m_p\text{ - }1)*c_{2,p}*(T_{1,p}\text{ - }T_2)]}{NCV_{NG}}
$$

Where:

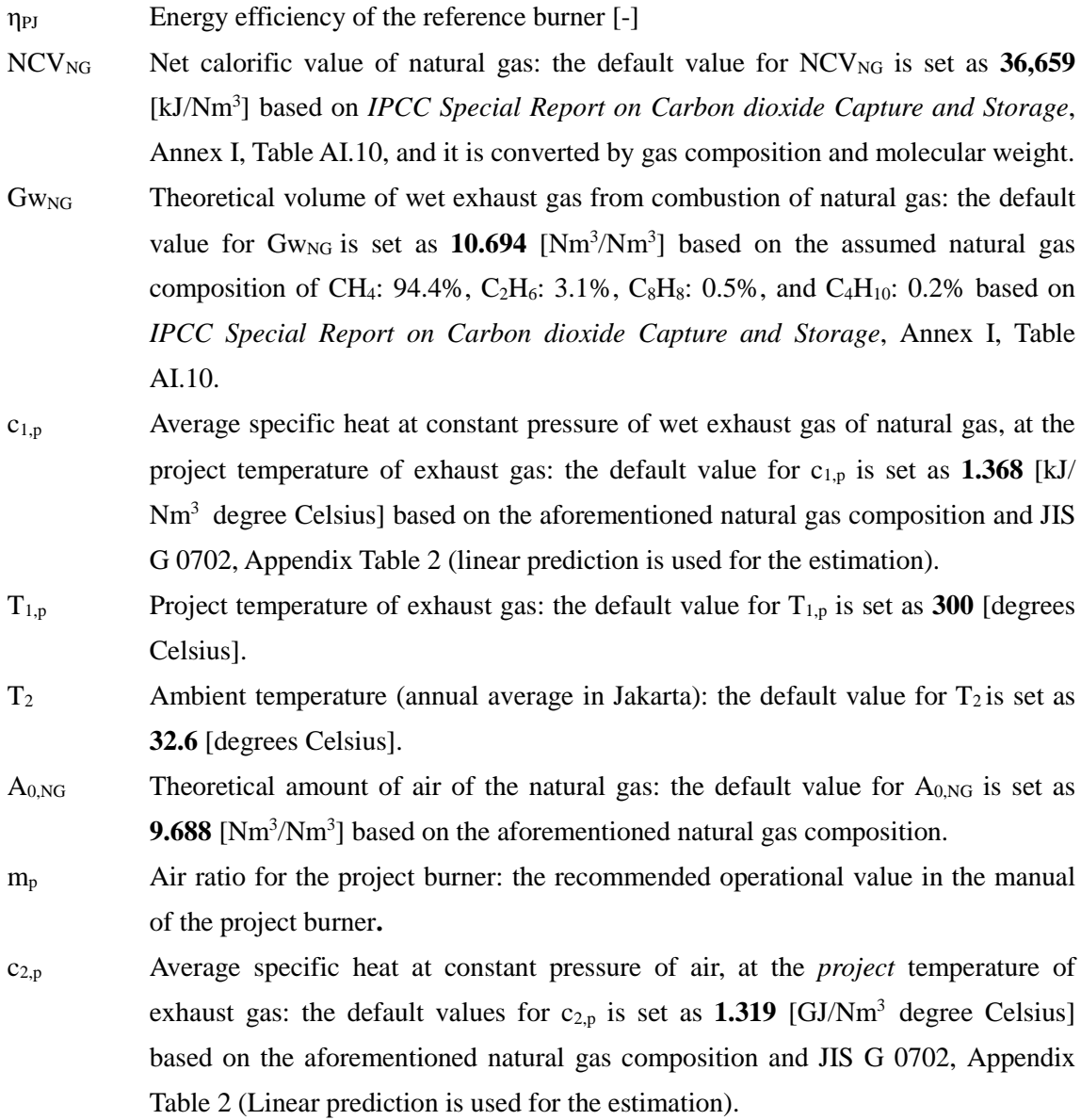

History of the document

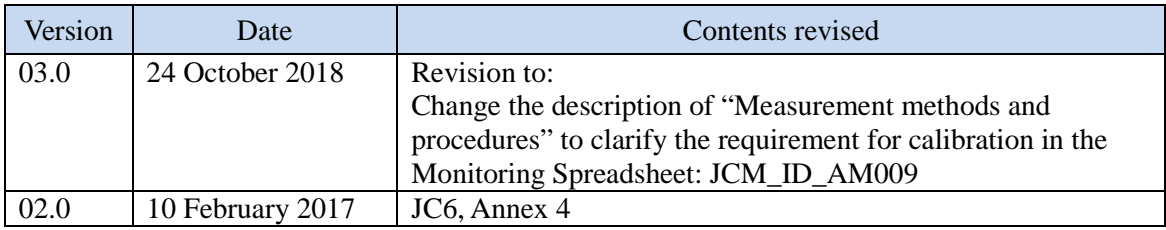

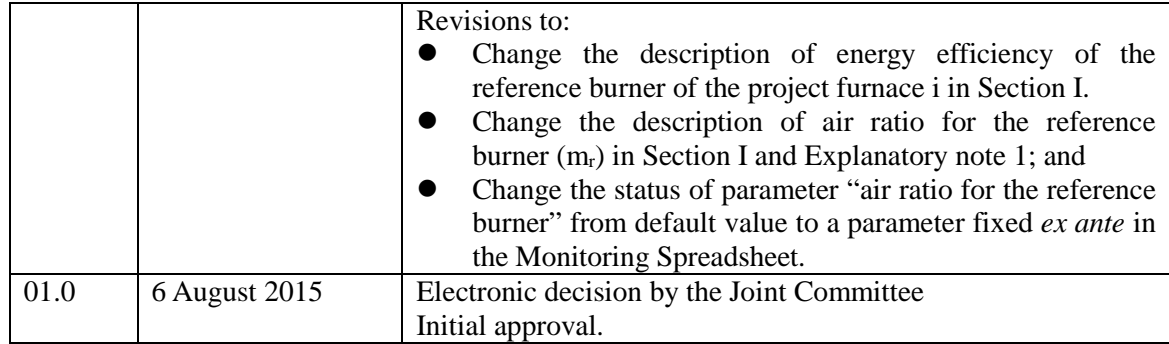